# Econ 174, Section 101/103 Week 5

Joshua Blumenstock jblumenstock@berkeley.edu

Please take out a piece of paper, and write the following on the paper:

- 1. Stuff you would like to do more of in section
- 2. Stuff you would like to do less of in section
- 3. Any other feedback (optional)

Do not write your name on the paper (unless you want to) Put in in the folder by the door on your way out today

# Today

- Questions?
	- Email me if you need a group!
- Difference-in-Difference
- Clustering
- Stata (woohoo!)
- Duflo

## Diff-in-Diff

- Example: Tennesee STAR experiment on class size
	- The Tennessee STAR experiment randomly assigned 11,600 elementary school students and their teachers to a small class, regular-size class or regular-size class with a teacher-aide. The experiment began with the wave of students who entered kindergarten in 1985, and lasted for four years. After the third grade, all students returned to regular-size classes.
	- Say we have a dependent variable, test scores, *Yig* for each student i in group *g*, and the independent variable  $X_q$  which only varies at the group level.
- What is the "simple difference"?
- What is the "double difference"?
	- What's the "identifying assumption"?
- Why might you not need diff-in-diff?
- How measure in a regression?
- How to measure in stata?
- Need help? read this: <http://bit.ly/eF2mqc>

## Clustering

$$
Y_{it} = \alpha + \beta X_{it} + u_i + e_{it}
$$

- What is clustering?
- Why cluster?
	- $-$  OLS assumes errors are uncorrelated ( $e_{it}$ are *i.i.d.)*
	- i.e. each observation is independent of all other observations in the dataset
	- Clustering allows for correlation across observations
- How to cluster?
	- Rule of thumb: cluster at level of randomization
- Where to cluster in STAR? In PROGRESA?
- More info? Try<http://bit.ly/e6JyzP>

### STATA Exercise

- 1. Which cars have the lowest and highest values of mpg?
- 2. Do foreign cars have the same mpg as non-foreign cars? What is the p-value associated with this difference? Use regress and/or ttest
- 3. Rerun the regression in q2, but include a number of control variables (you choose). How do the controls affect the point estimate? The standard error? The R-squared? What does all this mean?
- 4. Test to see if there is an interaction between being foreign cars and the gear ratio, on mpg. Is there a differential effect of the gear ratio on mpg for foreign and domestic cars?

#### STATA Exercise

- Create a new variable rank that gives the relative price of the car: Use sort, gen rank =  $n$
- Create the variable cost quartile: =1 if cost in first quartile (0-25%), 2 if (26-50%), etc… Hint: xtile
- Compute average mpg for each cost quartile, and save this in a new variable quartile mpg

– Hint: bysort, egen

• Plot average mpg by cost quartiles

– Hint: scatter

### STATA Exercises

- Plot the relationship between mpg and price
	- Draw the regression line and add a title to the plot. Use + signs for point markers, use a dashed yellow regression line.
	- Is the relationship statistically significant?
	- Bonus: label the points with the car model
	- Bonus: add confidence intervals

# Duflo

- Why not compare 2-6 to 12-17
	- Age effects
	- Overestimate vs. underestimate
- Counterfactual assumption / identifying assumption

## Duflo

#### TABLE 3-MEANS OF EDUCATION AND LOG(WAGE) BY COHORT AND LEVEL OF PROGRAM CELLS

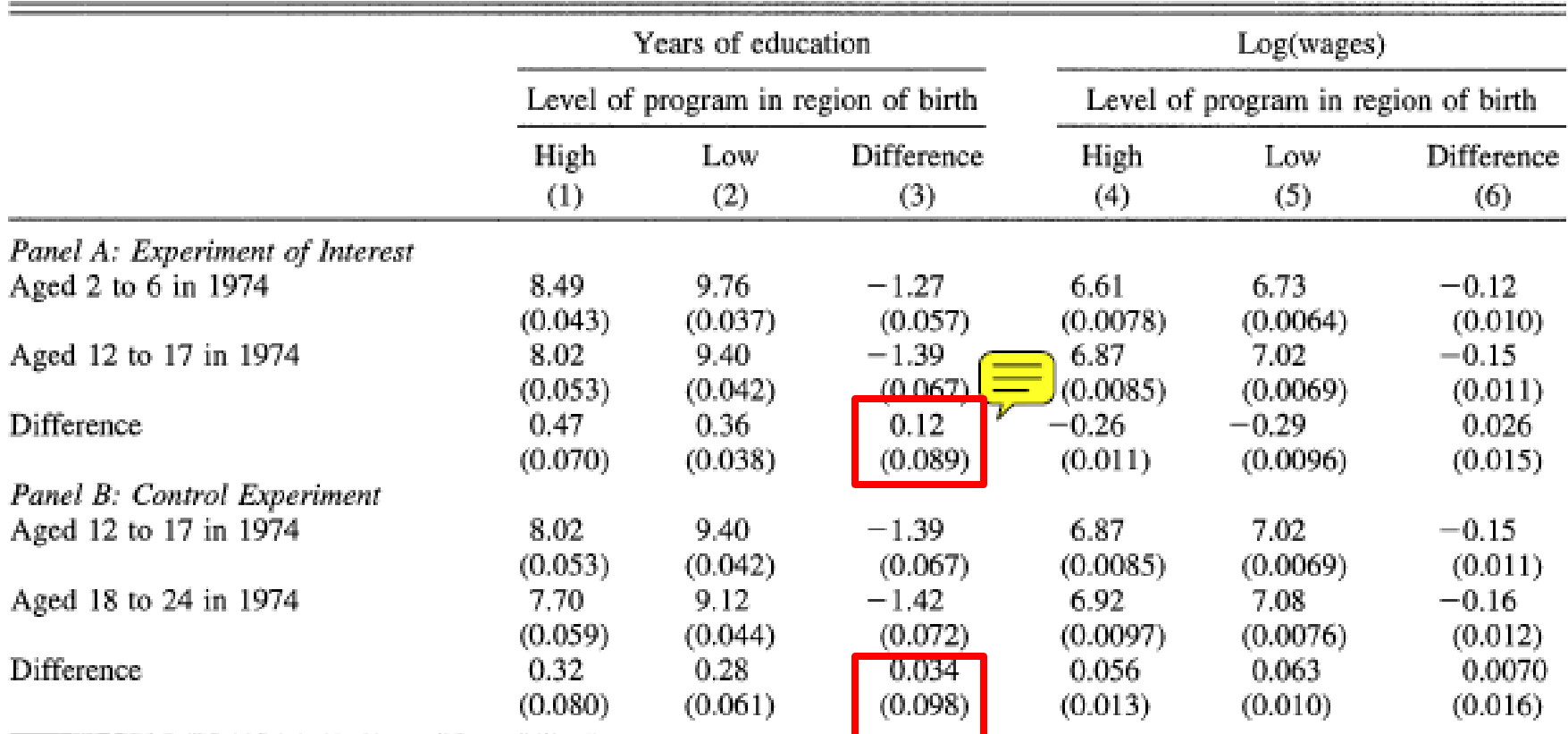

Notes: The sample is made of the individuals who earn a wage. Standard errors are in parentheses.

- "Placebo test"
- Standard Errors vs. T-stats vs. p-values

## Duflo

(1) 
$$
S_{ijk} = c_1 + \alpha_{1j} + \beta_{1k} + (P_j T_i) \gamma_1
$$

$$
+ (\mathbf{C}_{\mathbf{j}}T_i)\delta_{\mathbf{1}} + \varepsilon_{ijk}
$$

where  $S_{ijk}$  is the education of individual i born in region j in year  $k$ ,  $T_i$  is a dummy indicating whether the individual belongs to the "young" cohort in the subsample,  $c_1$  is a constant,  $\beta_{1k}$  is a cohort of birth fixed effect,  $\alpha_{1j}$  is a district of birth fixed effect,  $P_j$  denotes the intensity of the program in the region of birth, and  $C_j$  is a vector of region-specific variables.

- Fixed effects
- Interactions